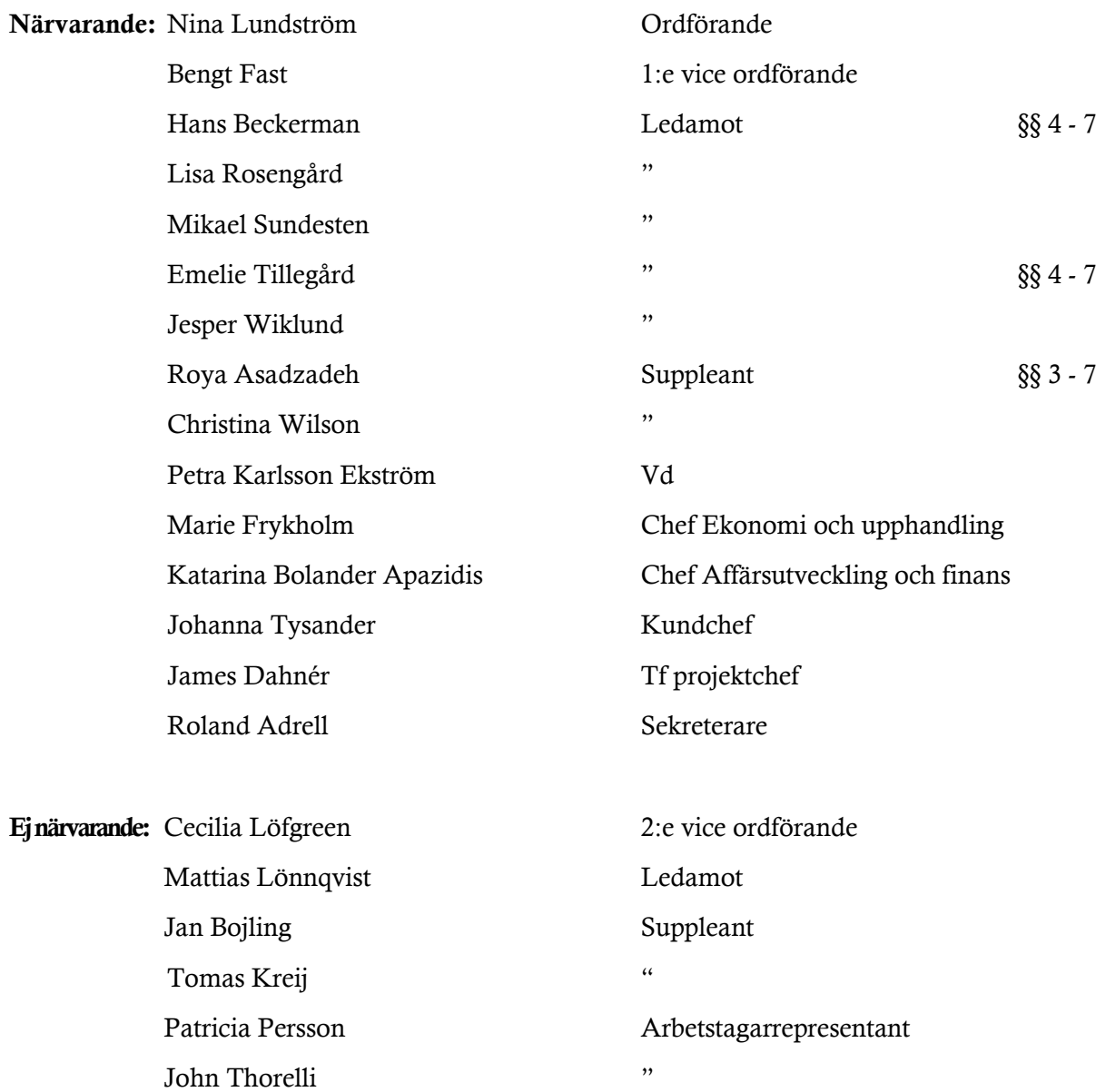

#### § 1 Sammanträdets öppnande

Ordföranden öppnade sammanträdet och hälsade samtliga närvarande välkomna.

#### § 2 Godkännande av föreslagen dagordning

Den föreslagna dagordningen godkändes med kompletteringen att ordföranden önskar lägga till punkten "Övriga frågor".

#### § 3 Val av sekreterare och justeringsperson

Beslutades att utse Roland Adrell till sekreterare.

Bengt Fast utsågs att justera protokollet.

# § 4 Fastighets AB Förvaltarens svar på remissen "Betänkandet Sänk tröskeln till en god bostad (SOU 2022:14)" – KS dnr 00229/2022

Vd föredrog ärendet.

Styrelsen beslutar att Fastighets AB Förvaltarens utsända svar på remissen "Betänkandet Sänk tröskeln till en god bostad (SOU 2022:14)" godkänns.

Jesper Wiklund reserverade sig mot beslutet i den del av Fastighets AB Förvaltarens yttrande som avser tillträdeskraven, till förmån för betänkandets förslag. I övrigt ställer han sig bakom utsänt förslag till yttrande.

Svaret överlämnas till Sundbybergs stadshus AB för vidare hantering.

Beslutet fattas med omedelbar justering.

Ett underlag för föredragningen bilägges protokollet.

#### § 5 Övriga frågor

- Vd informerar om att styrelsen kommer att kallas till ett extra styrelsemöte under andra halvan av augusti, då det inkommit ett antal remisser med svarsdatum i augusti, som p.g.a. den strategiska karaktären behöver beslutas av styrelsen.

- Ordföranden informerar om att lönerevision för vd är färdigställd.

#### § 6 Nästa styrelsemöte

Nästa ordinarie styrelsemöte äger rum tisdagen den 20 september 2022 kl. 18.00. Som noterat under punkten "Övriga frågor" kommer dock ett extra styrelsemöte att behöva hållas i augusti.

#### § 7 Mötets avslutande

Ordföranden förklarade mötet avslutat och önskade samtliga en glad sommar.

Vid protokollet: Justeras:

\_\_\_\_\_\_\_\_\_\_\_\_\_\_\_\_\_\_\_\_\_\_\_\_\_ \_\_\_\_\_\_\_\_\_\_\_\_\_\_\_\_\_\_\_\_\_\_\_\_\_\_\_\_\_\_\_ Roland Adrell Nina Lundström

> \_\_\_\_\_\_\_\_\_\_\_\_\_\_\_\_\_\_\_\_\_\_\_\_\_\_\_\_\_\_\_\_ Bengt Fast

# Verifikat

Transaktion 09222115557472988594

# Dokument

Protokoll nr 508 fört vid styrelsesammanträde 20220627 Huvuddokument 3 sidor Startades 2022-07-07 12:44:27 CEST (+0200) av Maud Johansson (MJ) Färdigställt 2022-07-08 11:23:41 CEST (+0200)

## Initierare

## Maud Johansson (MJ)

Fastighets AB Förvaltaren styrelsehandlingar@forvaltaren.se

## Signerande parter

Roland Adrell (RA) roland.adrelladvokat@gmail.com Signerade 2022-07-07 13:34:45 CEST (+0200) Nina Lundström (NL) nina.lundstrom@gmail.com Signerade 2022-07-07 12:47:45 CEST (+0200)

Bengt Fasth (BF) bengt.fasth53@outlook.com Signerade 2022-07-08 11:23:41 CEST (+0200)

Detta verifikat är utfärdat av Scrive. Information i kursiv stil är säkert verifierad av Scrive. Se de dolda bilagorna för mer information/bevis om detta dokument. Använd en PDF-läsare som t ex Adobe Reader som kan visa dolda bilagor för att se bilagorna. Observera att om dokumentet skrivs ut kan inte integriteten i papperskopian bevisas enligt nedan och att en vanlig papperutskrift saknar innehållet i de dolda bilagorna. Den digitala signaturen (elektroniska förseglingen) säkerställer att integriteten av detta dokument, inklusive de dolda bilagorna, kan bevisas matematiskt och oberoende av Scrive. För er bekvämlighet tillhandahåller Scrive även en tjänst för att kontrollera dokumentets integritet automatiskt på: https://scrive.com/verify

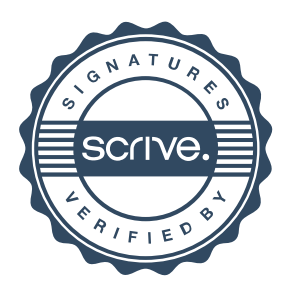